# Cheatography

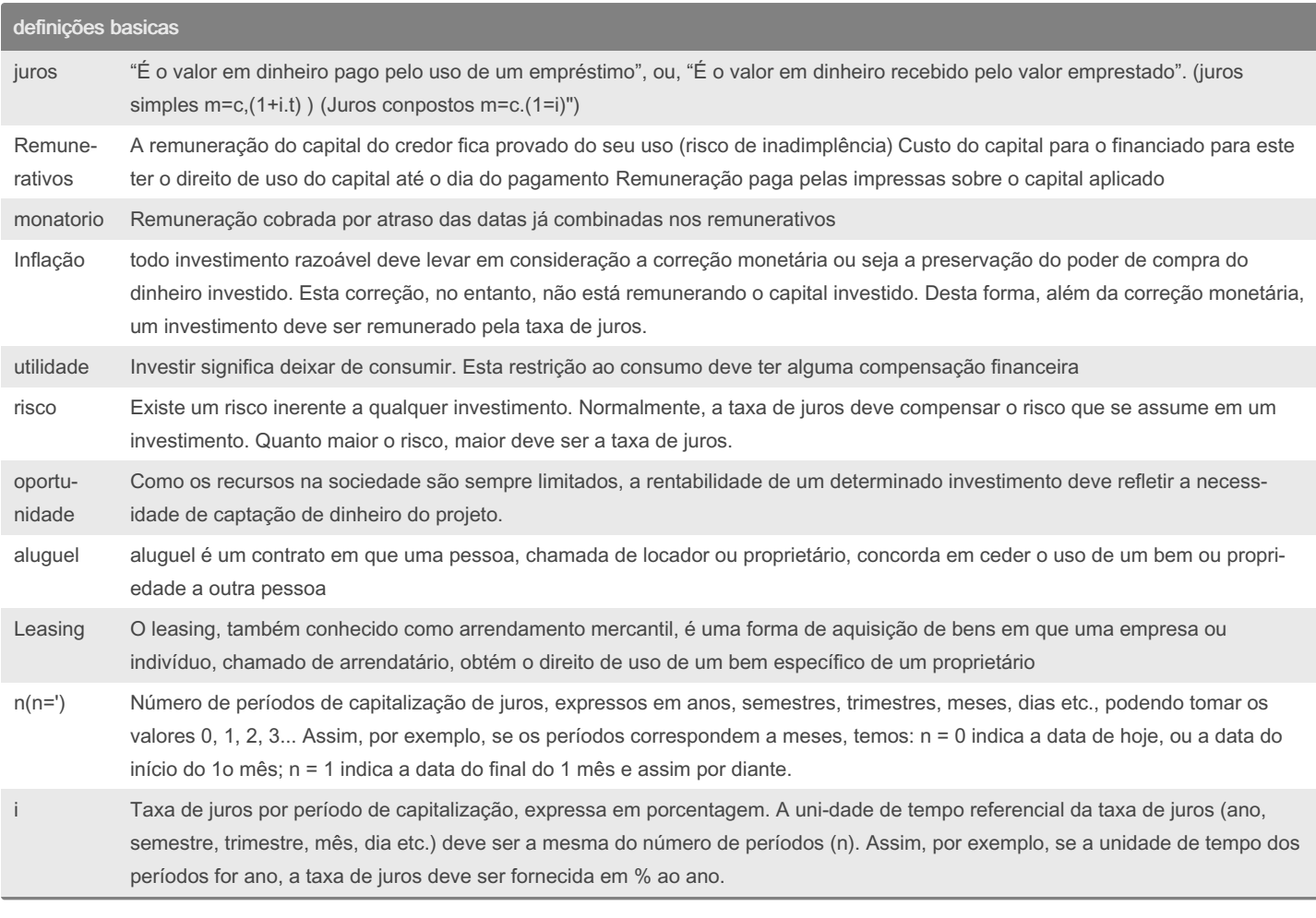

# By ph20

[cheatography.com/ph20/](http://www.cheatography.com/ph20/)

Not published yet. Last updated 30th May, 2023. Page 1 of 4.

Sponsored by Readable.com Measure your website readability! <https://readable.com>

# Cheatography

#### definições basicas (cont)

vp Valor presente (present value), ou seja, valor do capital inicial (principal) aplicado. Representa, na escala horizontal do tempo, o valor monetário colocado na data inicial, isto é, no ponto correspondente a n = 0.

- vf Valor futuro (future value), ou seja, valor do montante acumulado no final de n períodos de capitalização, com a taxa de juros i. Repres‐ enta, na escala horizontal do tempo, os valores monetários colocados nas datas futuras, isto é, nos pontos correspondentes a n = 1, 2, 3...
- pmt Valor de cada prestação da Tabela Price (periodic payment) que ocorre no final de cada período (série postecipada). Representa, na escala horizontal do tempo, o valor de cada uma das prestações iguais que ocorrem no final dos períodos 1, 2, 3... Por exemplo, num financiamento com prazo de 12 meses, a ser pago em 12 prestações mensais de \$600,00, o valor de PMT é igual a \$600,00.
- roi ROI é a é a sigla em inglês para Return on Investment (Retorno Sobre o Investimento). Essa métrica é usada para saber quanto a empresa ganhou com os investimentos feitos, principalmente na área de Marketing. A fórmula para calcular o ROI é (receita gerada – custos e investimentos) / custos e investimentos.

#### formulas

Juros Simples: Montante (M):  $M = P(1 + rt)$ Juros  $(J)$ :  $J = Prt$ Capital (P):  $P = M / (1 + rt)$ Taxa de Juros  $(r)$ :  $r = J / (Pt)$ Tempo (t):  $t = J / (Pr)$ Juros Compostos: Montante (M):  $M = P(1 + r)^{t}$ Juros  $(J)$ :  $J = M - P$ Capital (P):  $P = M / (1 + r)^{t}$ Taxa de Juros (r):  $r = (M / P)^(1/t) - 1$ Tempo (t):  $t = log(M / P) / log(1 + r)$ Desconto Simples: Valor Atual (VA):  $VA = V / (1 + rt)$ Desconto  $(D)$ :  $D = V - VA$ Valor Nominal (V):  $V = VA * (1 + rt)$ Taxa de Desconto (r):  $r = D / (VA * t)$ Tempo (t):  $t = D / (VA * r)$ Desconto Composto: Valor Atual (VA):  $VA = V / (1 + r)^{kt}$ 

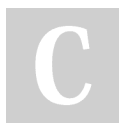

By ph20 [cheatography.com/ph20/](http://www.cheatography.com/ph20/) Not published yet. Last updated 30th May, 2023. Page 2 of 4.

Sponsored by Readable.com Measure your website readability! <https://readable.com>

# Cheatography

eng. econômica 0.1.0 (beta) Cheat Sheet by [ph20](http://www.cheatography.com/ph20/) via [cheatography.com/186430/cs/38988/](http://www.cheatography.com/ph20/cheat-sheets/eng-economica-0-1-0-beta)

# formulas (cont)

Desconto  $(D)$ :  $D = V - VA$ Valor Nominal (V):  $V = VA * (1 + r)^{kt}$ Taxa de Desconto (r):  $r = (V / VA)^{\Lambda}(1/t) - 1$ Tempo (t):  $t = log(V / VA) / log(1 + r)$ Anuidades: Valor Presente de uma Anuidade (PVA): PVA = PMT  $*(1 - (1 + r)^{(-n)}) / r$ ] Valor Futuro de uma Anuidade (FVA): FVA = PMT \* [(1 + r)^n - 1] / r Valor da Prestação (PMT): PMT = PVA \* [r / (1 - (1 + r)^(-n))] Número de Períodos (n): n = log(1 + (PMT \* r) / PVA) / log(1 + r)

### Amortização

Prestações=p

- Amortização=a
- Juros=j
- P=j+a

A=vp/n

pagamento das parcelas até o final da dívida e, se possível, a antecipação para quitar mais rapidamente.

### Fluxo de caixa

Fluxo de caixa Entrada e saída de dinheiro ao decorrer do tempo Juros simples m=c.(1+i.t) ou m=c+j sendo j=c.i.t Juros compostos m=c.(1=i)' Valor presente vp=pmt.fator fator =  $[(1=i)^t -$ 1]/[i.(1+i)'] Valor futuro vf=pmt.fator fator=[(1=i)'-1]/i

#### Custo anual equivalente

Custo anual equivalente = vpl, ajustes intentes 1 custo de repetição(empresas não são eternas) 2 ajuste de ciclos (mínimo múltiplo comum mmc) 3 custo anual equivalente cae

#### Analise de investimento

Vpl = valor presente liquido Vpl = vpe+vps (valor presente de entrada, valor pressente de saida) Remerece ao valor atual (ou valor na data do local) Vp=pmt.(1=i)-1 i.(1=i) Vf=Valor futuro Vf=pmt.[(1=i)'-1]/i

#### Lucratividade e Rentabilidade

Lucratividade = eficiência operacional Margen operacional= lucro líquido/ receita operacional Margen liquida= lucro líquido final/ receita final

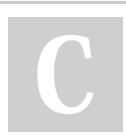

By ph20 [cheatography.com/ph20/](http://www.cheatography.com/ph20/)

### Lucratividade e Rentabilidade (cont)

Rentabilidade =capacidade de rentabilidade Roa retorno sobre ativo = lucro liqudi/ ativo total Roe retorno sobre o patrimônio líquido= lucro líquido/ patrimônio liquido 8% baixa rentabilidade

8% a 14% normal rentabilidade

14% a 20% boa rentabilidade

20% + excelem-te rentabilidade

#### Analise para substituição de equipamentos

Necessidades de substituição: Obsoleto tecnológico Obsoleto físico Obsoleto Funcional inadequação da demanda Substituição Sem reposição Com reposição igual ou melhor

#### Payback e payback descontado

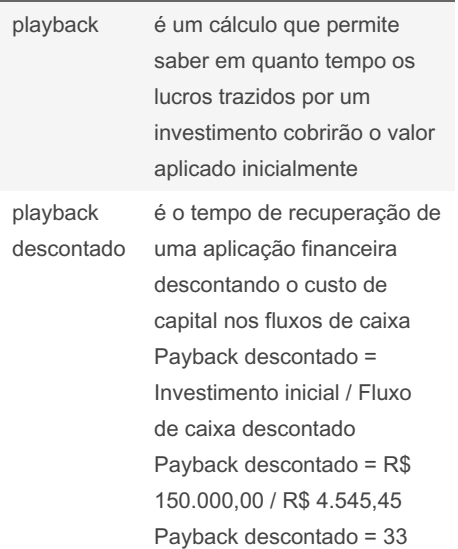

# tma (taxa minima de atratividade )

1-Custo Médio Ponderado de Capital (CMPC): Considera o custo de capital próprio e de capital de terceiros, ponderados pela proporção de cada fonte de financiamento na estrutura de capital da empresa.

2-Taxa Livre de Risco mais Prêmio de Risco: Consiste em adicionar um prêmio de risco à taxa livre de risco, que é geralmente representada por taxas de retorno de investimentos considerados seguros, como títulos do governo.

3-Taxa de Retorno Exigida: Baseia-se nas expectativas de retorno dos investidores, considerando fatores como o risco do projeto, a volatilidade do setor e as oportu‐ nidades alternativas de investimento disponíveis.

Not published yet. Last updated 30th May, 2023. Page 4 of 4.

Sponsored by Readable.com Measure your website readability! <https://readable.com>